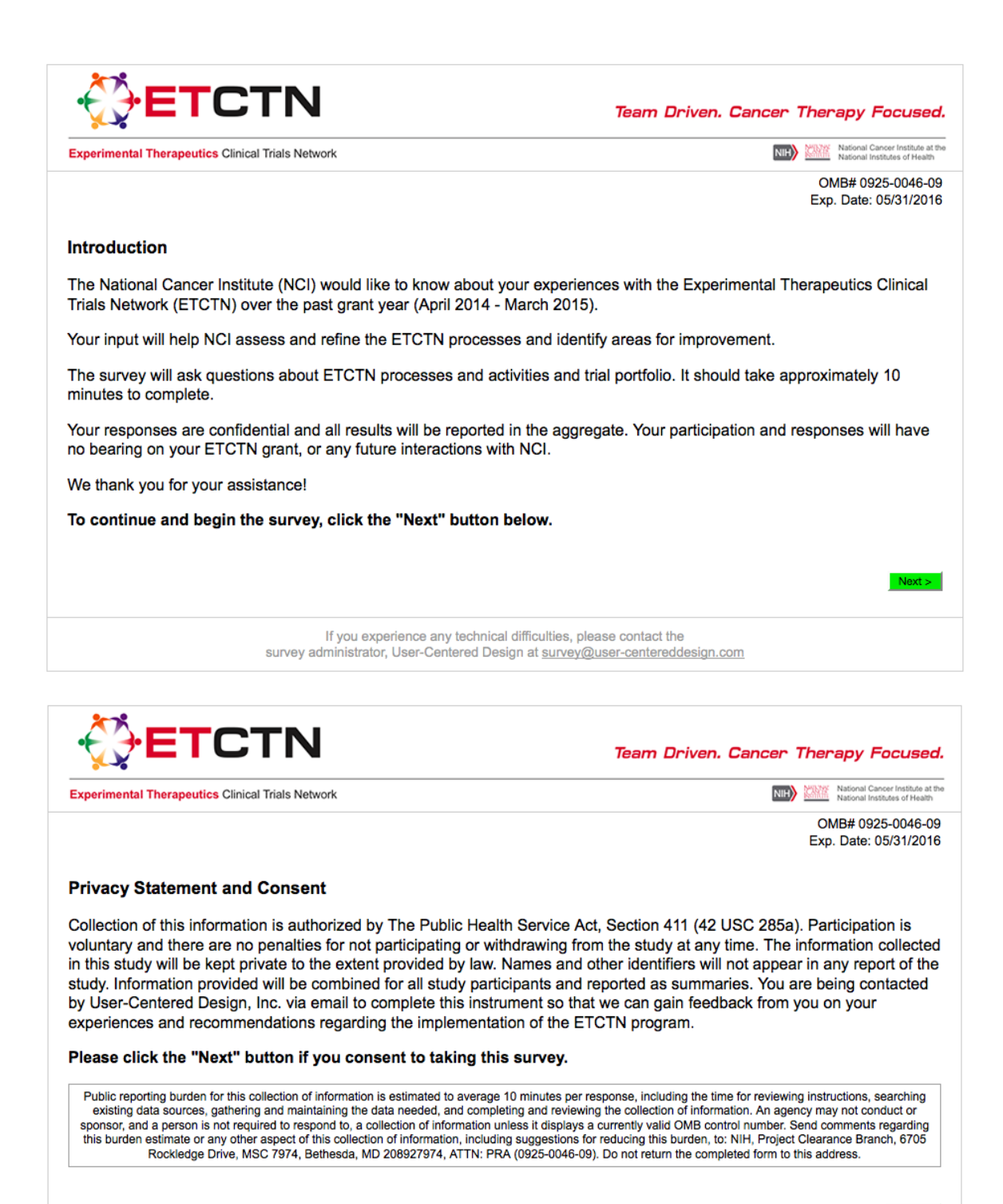

If you experience any technical difficulties, please contact the survey administrator, User-Centered Design at survey@user-centereddesign.com

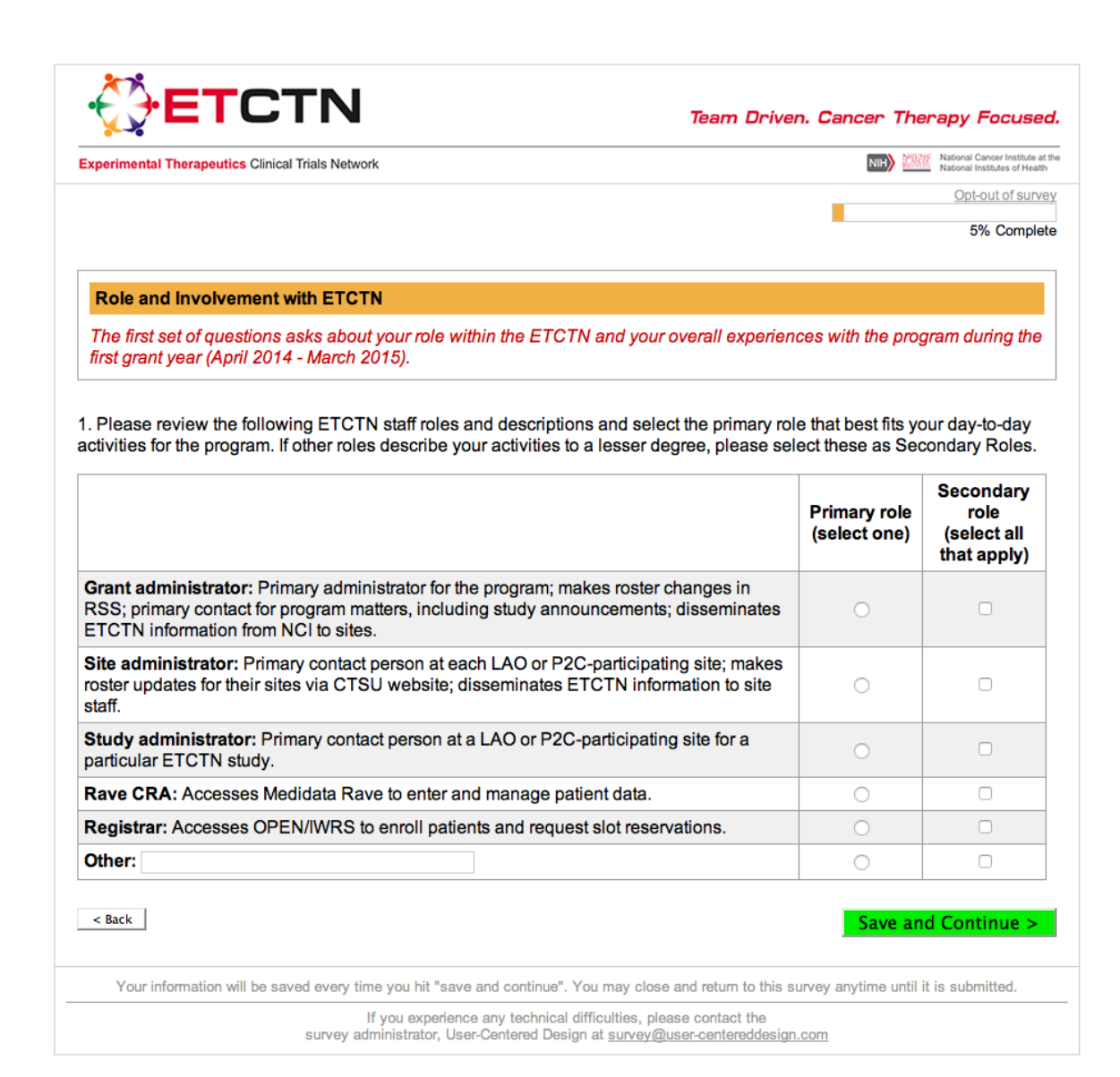

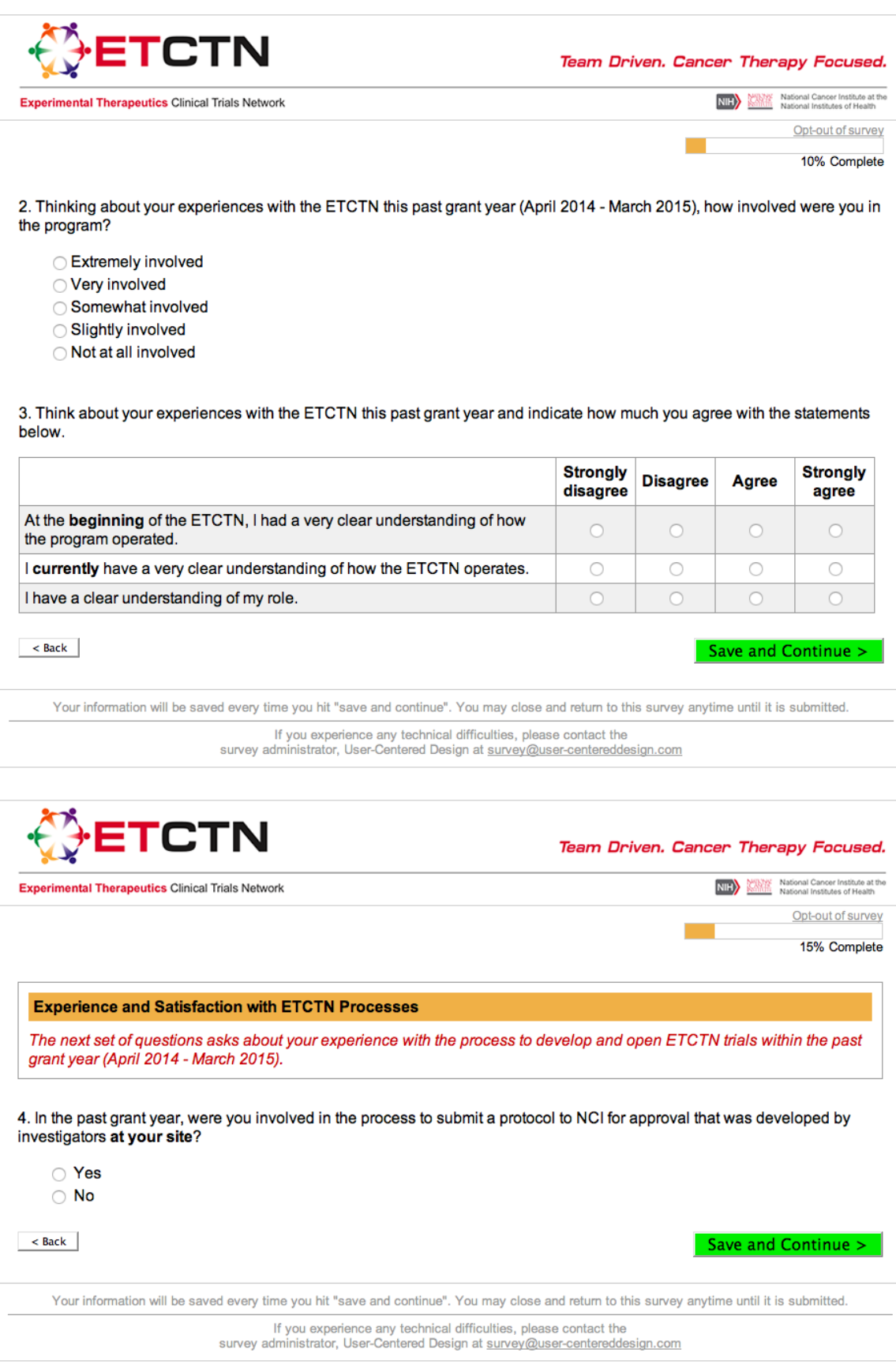

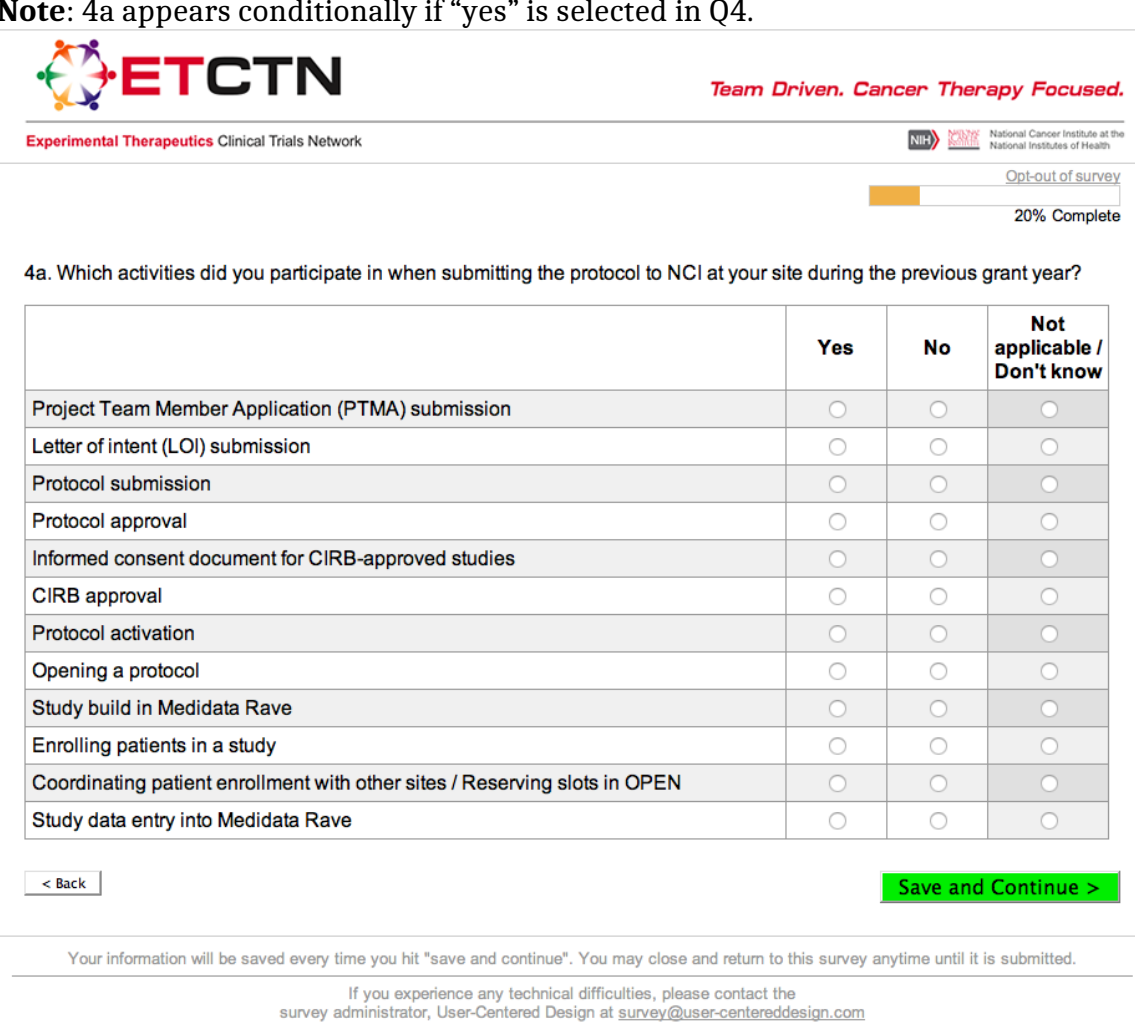

**Note**: 4a appears conditionally if "yes" is selected in Q4.

**Note**: 4b and 4c appear together conditionally if "yes" is selected for any activities in Q4a. 4b is populated with any activities identified as "yes" in Q4.

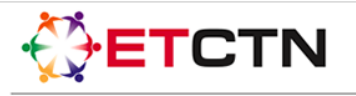

Team Driven. Cancer Therapy Focused.

National Cancer Institute at the<br>National Institutes of Health NIH<sup>3</sup>

> Opt-out of survey 25% Complete

4b. What was your level of satisfaction with the activities in which you participated?

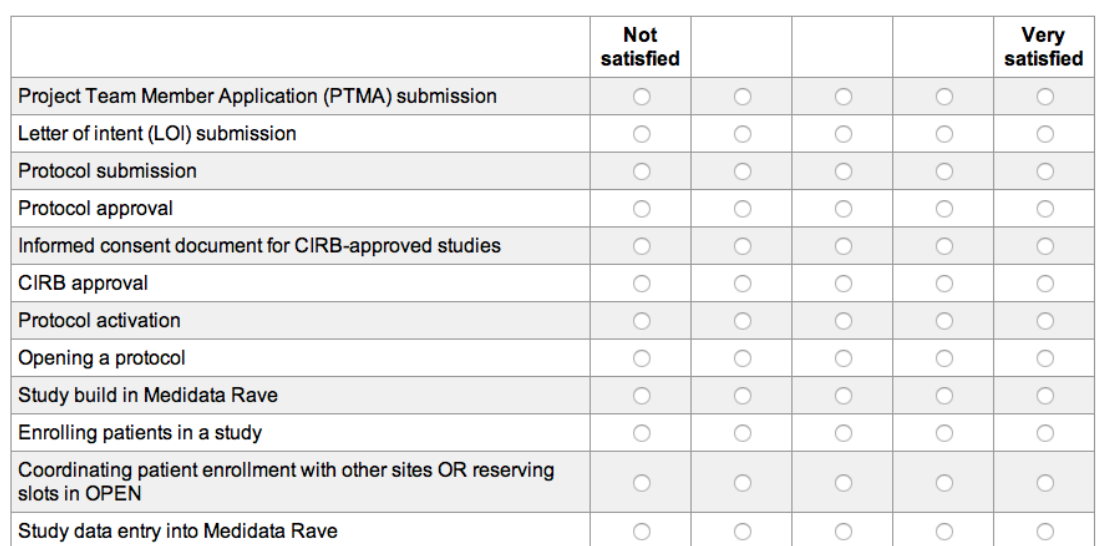

4c. Overall, what challenges did you encounter during these activities in the table above? (Select all that apply)

Did not experience challenges

□ Insufficient training

□ Lack of helpdesk support

□ Limited communication from NCI

□ Unaware of other sites that have opened trial

□ Difficulty identifying who to contact at NCI

□ Difficulty identifying who to contact at other sites

□ Difficulty communicating with people at other sites

□ Difficulty using centralized ETCTN resources (e.g., OPEN, Medidata Rave)

Other (please describe):

 $\leq$  Back $\|$ 

Save and Continue >

Your information will be saved every time you hit "save and continue". You may close and return to this survey anytime until it is submitted.

If you experience any technical difficulties, please contact the survey administrator, User-Centered Design at survey@user-centereddesign.com

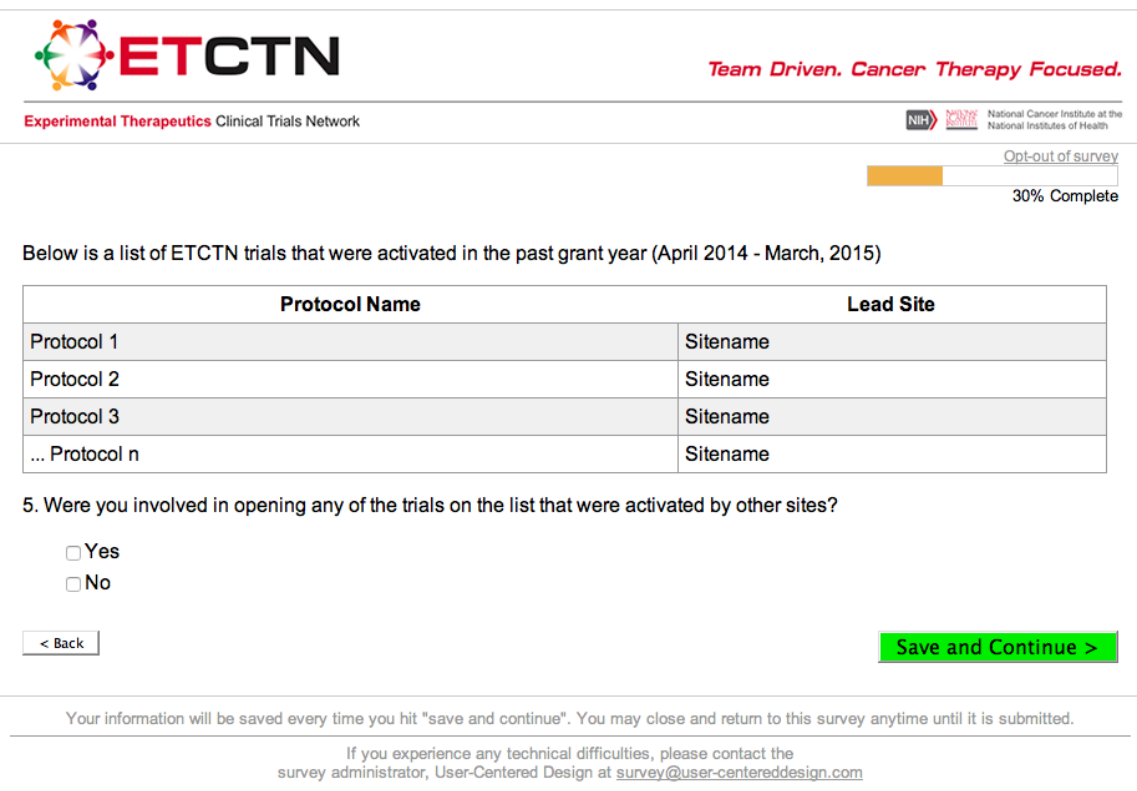

**Note**: 5a and 5b appear together conditionally; they appear if "yes" is selected in Q5.

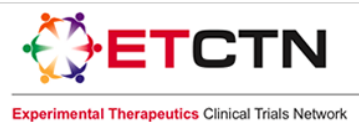

**National Cancer Institute at the**<br>National Institutes of Health  $N<sub>H</sub>$ 

Opt-out of survey

35% Complete

5a. What was your level of satisfaction with each of the processes listed below when opening an ETCTN trial at your site?

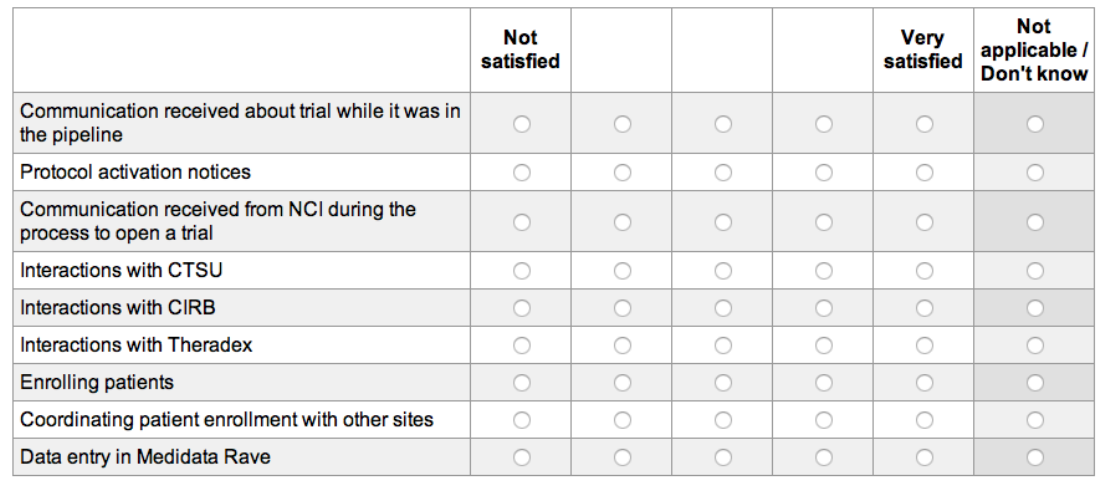

5b. Please describe any changes NCI could make to increase your satisfaction with opening ETCTN trials at your site.

 $\prec$ Back $\parallel$ 

Save and Continue >

Your information will be saved every time you hit "save and continue". You may close and return to this survey anytime until it is submitted.

If you experience any technical difficulties, please contact the survey administrator, User-Centered Design at  $\frac{1}{2}$  survey @user-centereddesign.com

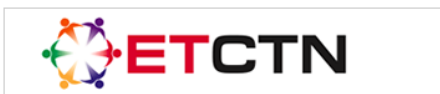

National Cancer Institute at the<br>National Institutes of Health NIH)

> Opt-out of survey 40% Complete

**Experimental Therapeutics Clinical Trials Network** 

## **Experience and Satisfaction with ETCTN Systems and Resources**

The following questions ask about your use and satisfaction with various centralized ETCTN systems/services for the past grant year (April 2014 - March 2015).

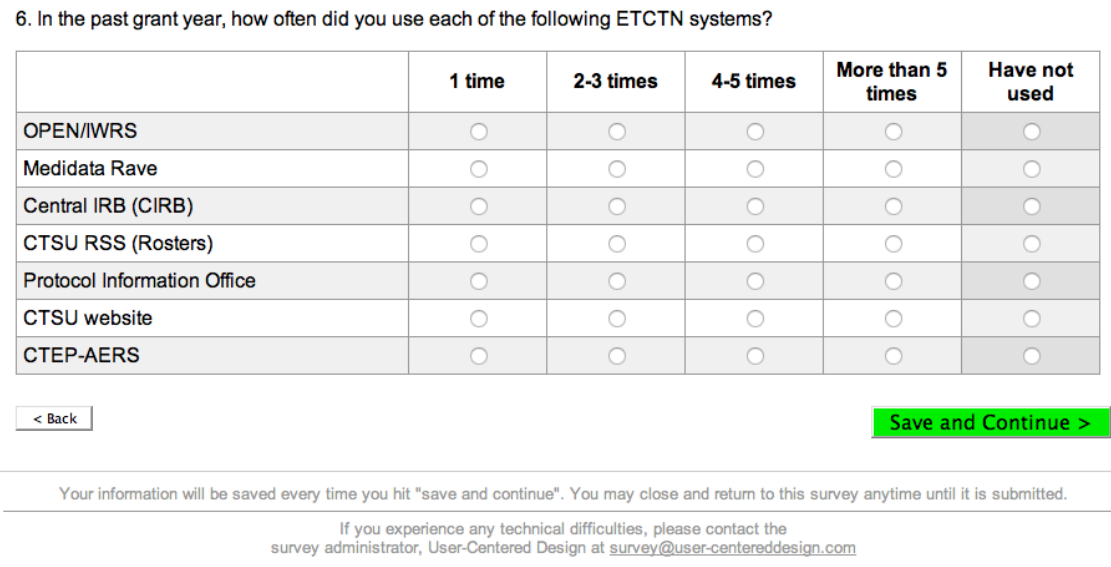

Note: 6a appears conditionally populated with any systems used 1 or more times in Q6.

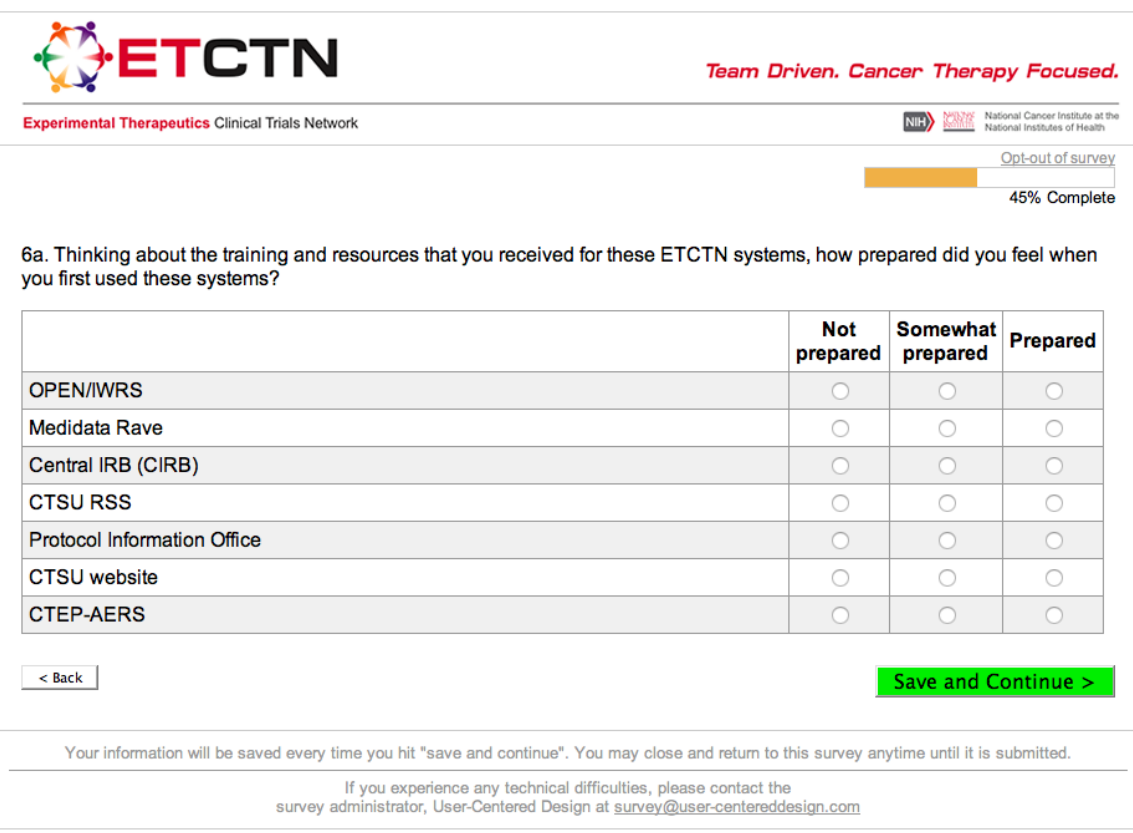

Note: 6b appears conditionally, if the user has selected "not prepared" or "somewhat prepared" for any items in Q6a.

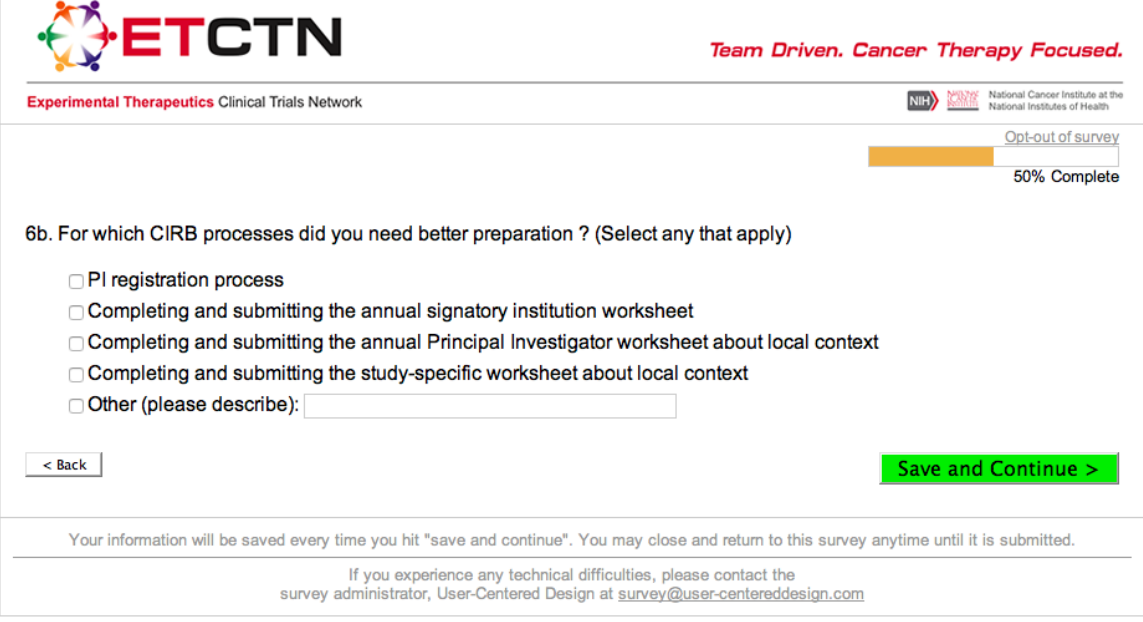

**Note**: 6c and 6d appear together conditionally; 6c appears populated with any systems used 1 or more times in Q6. 6d appears if 6c appears.

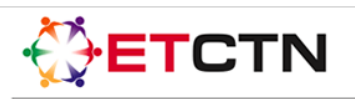

**Experimental Therapeutics Clinical Trials Network** 

al Cancer Institute at the<br>al Institutes of Health NIH)

Save and Continue >

Opt-out of survey 55% Complete

6c. Overall, how satisfied were you with using the following ETCTN systems during the past grant year?

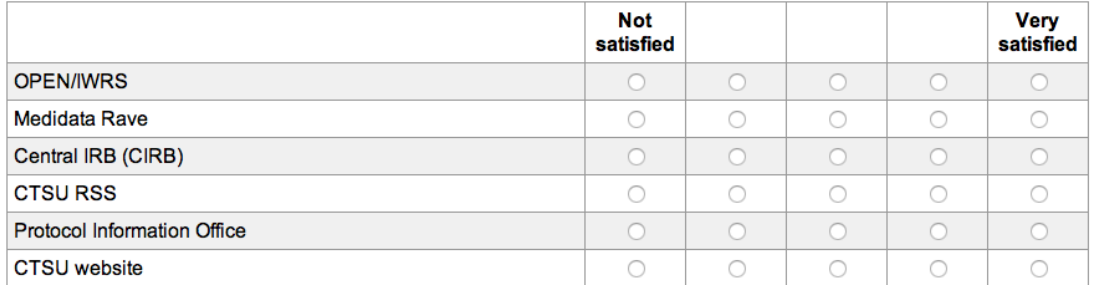

6d. Looking at the list below, what could have helped you better prepare to use the systems required to open ETCTN trials at your site? (check all that apply)

Received training closer to utilizing ETCTN system

- □ Helpdesk support
- □ Increased communication from NCI
- □ Increased communication with other sites conducting trial
- □ Shared "best practices" with other sites
- ETCTN Q&A documents
- CTSU Q&A documents
- ETCTN FAQ documents
- □ ETCTN process flowchart to describe initial drug review to opening clinical trials
- Access to previously recorded ETCTN webinars
- □ Flowchart for CIRB process
- Other (please describe):

 $\leq$  Back

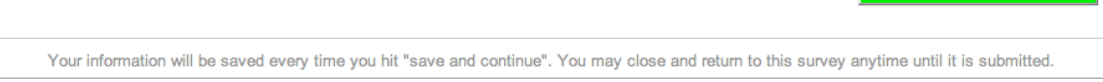

If you experience any technical difficulties, please contact the survey administrator, User-Centered Design at  $\frac{90}{2}$  survey @user-centereddesign.com

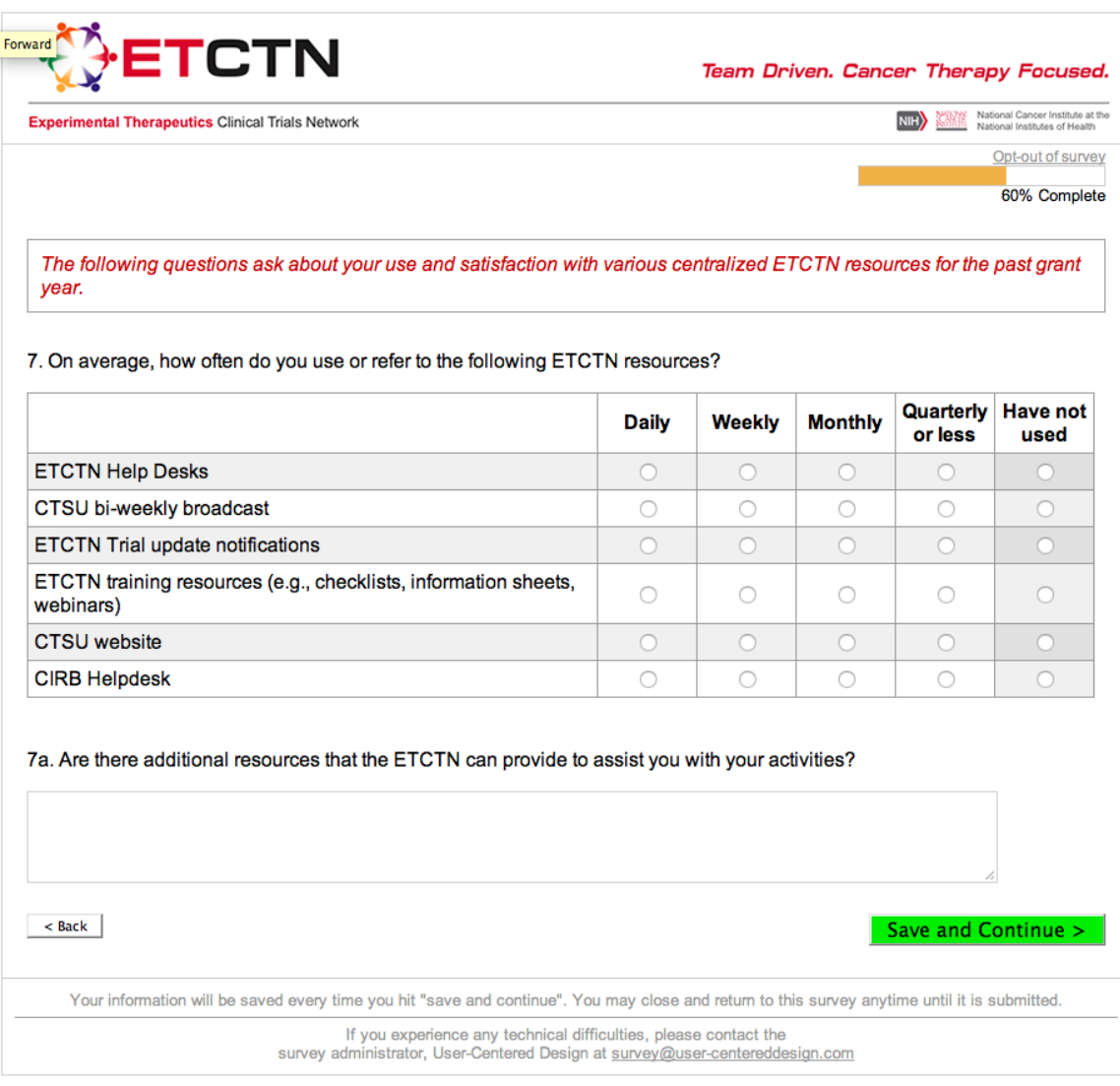

**Note**: Q7b appears conditionally, populated with any resources used quarterly or more frequently in Q7.

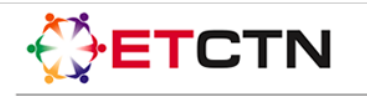

Team Driven. Cancer Therapy Focused.

**National Cancer Institute at the<br>National Institutes of Health** NIH<sup>3</sup>

Opt-out of survey

65% Complete

7b. How satisfied were you with using the following ETCTN resources during the past grant year?

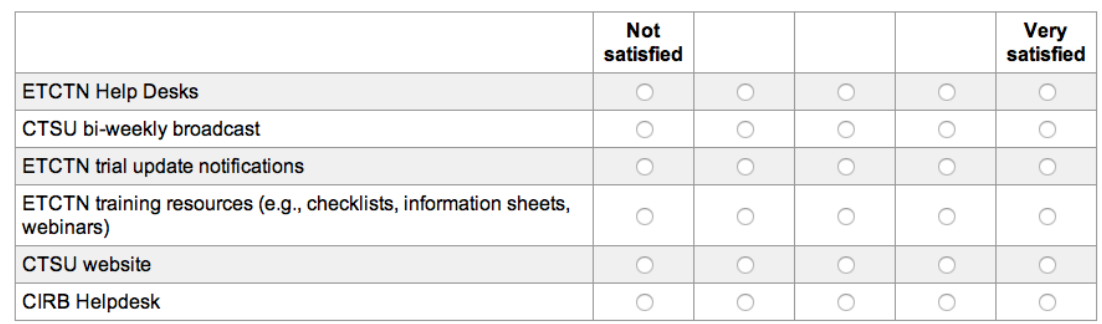

 $\leq$  Back $\geq$ 

Save and Continue >

Your information will be saved every time you hit "save and continue". You may close and return to this survey anytime until it is submitted.

If you experience any technical difficulties, please contact the survey administrator, User-Centered Design at  $\frac{90}{2}$  survey @user-centereddesign.com

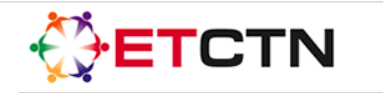

**National Cancer Institute at the**<br>National Institutes of Health NIH)

**Experimental Therapeutics Clinical Trials Network** 

# Opt-out of survey 70% Complete

### **Experience and Satisfaction with ETCTN Communication**

8. Looking at the items below, how well do you believe each of the items below was communicated to your site by NCI over the past grant year?

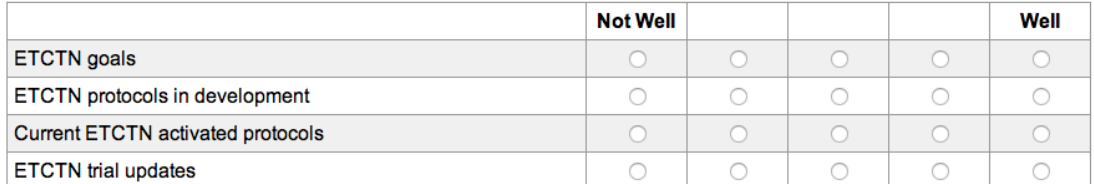

9. How do you typically obtain information about the ETCTN at your site? (check all that apply)

□ Trial-specific email updates directly from NCI

- □ CTSU's Bi-Weekly Broadcast email
- □ Communication from an administrator at your site
- □ Communication from an administrator at another site
- Early phase trial meetings at your site
- Grant PI at your site
- Other investigators at your site
- □ CTSU website

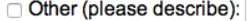

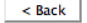

Save and Continue >

Your information will be saved every time you hit "save and continue". You may close and return to this survey anytime until it is submitted.

If you experience any technical difficulties, please contact the survey administrator, User-Centered Design at  $\frac{1}{2}$  survey @user-centereddesign.com

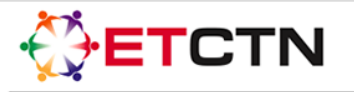

Team Driven. Cancer Therapy Focused.

National Cancer Institute at the<br>National Institutes of Health NIH<sup>3</sup>

Opt-out of survey

75% Complete

10. In this past grant year, how helpful has your communication with the people or organizations listed below been?

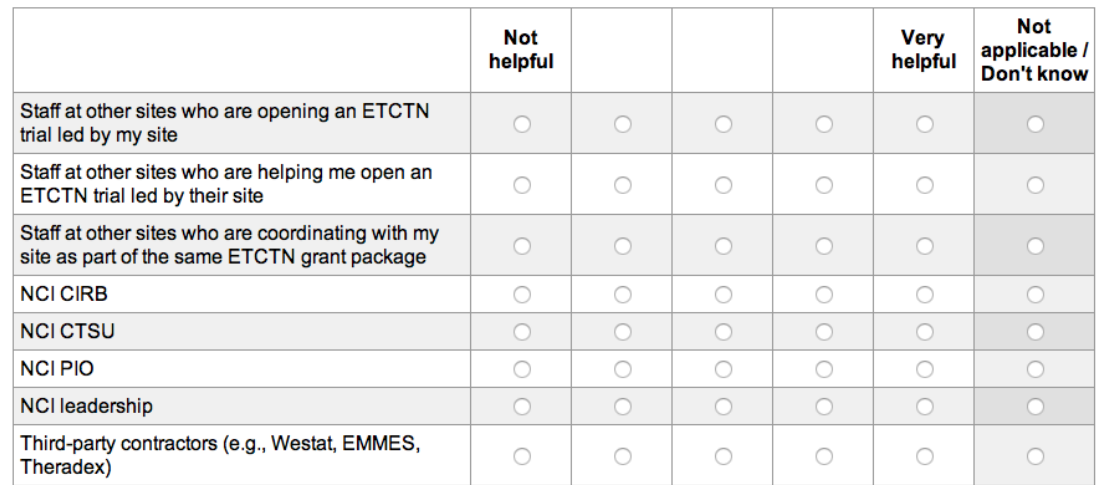

10a. Please describe what changes NCI could make to improve communications in the areas listed above..

 $\leq$  Back Save and Continue > Your information will be saved every time you hit "save and continue". You may close and return to this survey anytime until it is submitted. If you experience any technical difficulties, please contact the survey administrator, User-Centered Design at  $\frac{1}{2}$  survey @user-centereddesign.com

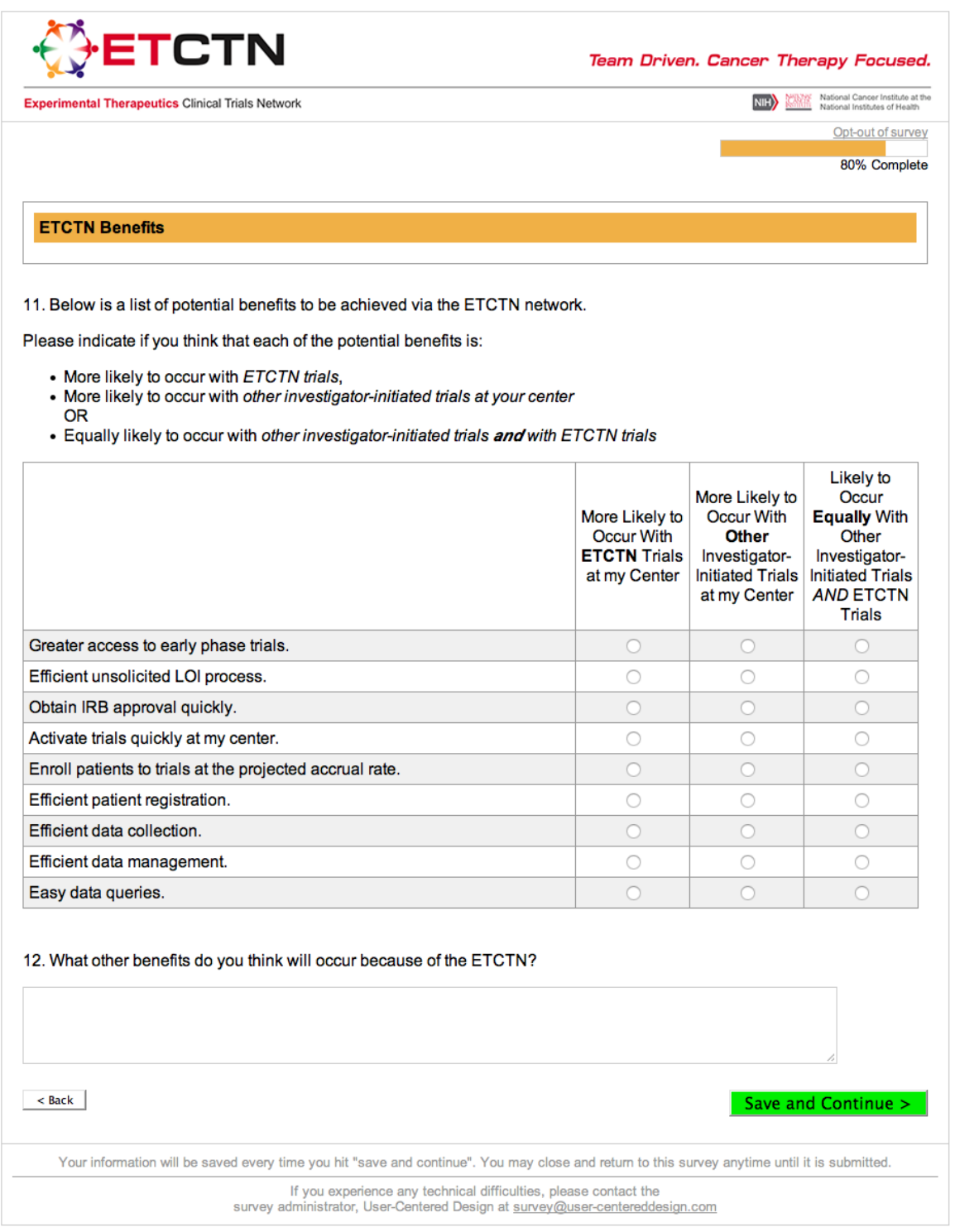

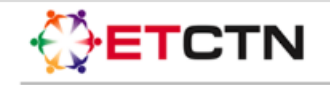

Team Driven. Cancer Therapy Focused.

NIH State Rational Cancer Institute at the

Opt-out of survey

85% Complete

### **Social Network Collaborations**

We would like to learn more about your work with other researchers that are involved in the ETCTN.

13. Please look at the list of ETCTN organization members below and indicate a "yes" for those you had direct collaboration with over the past year (either developing protocols or opening trials).

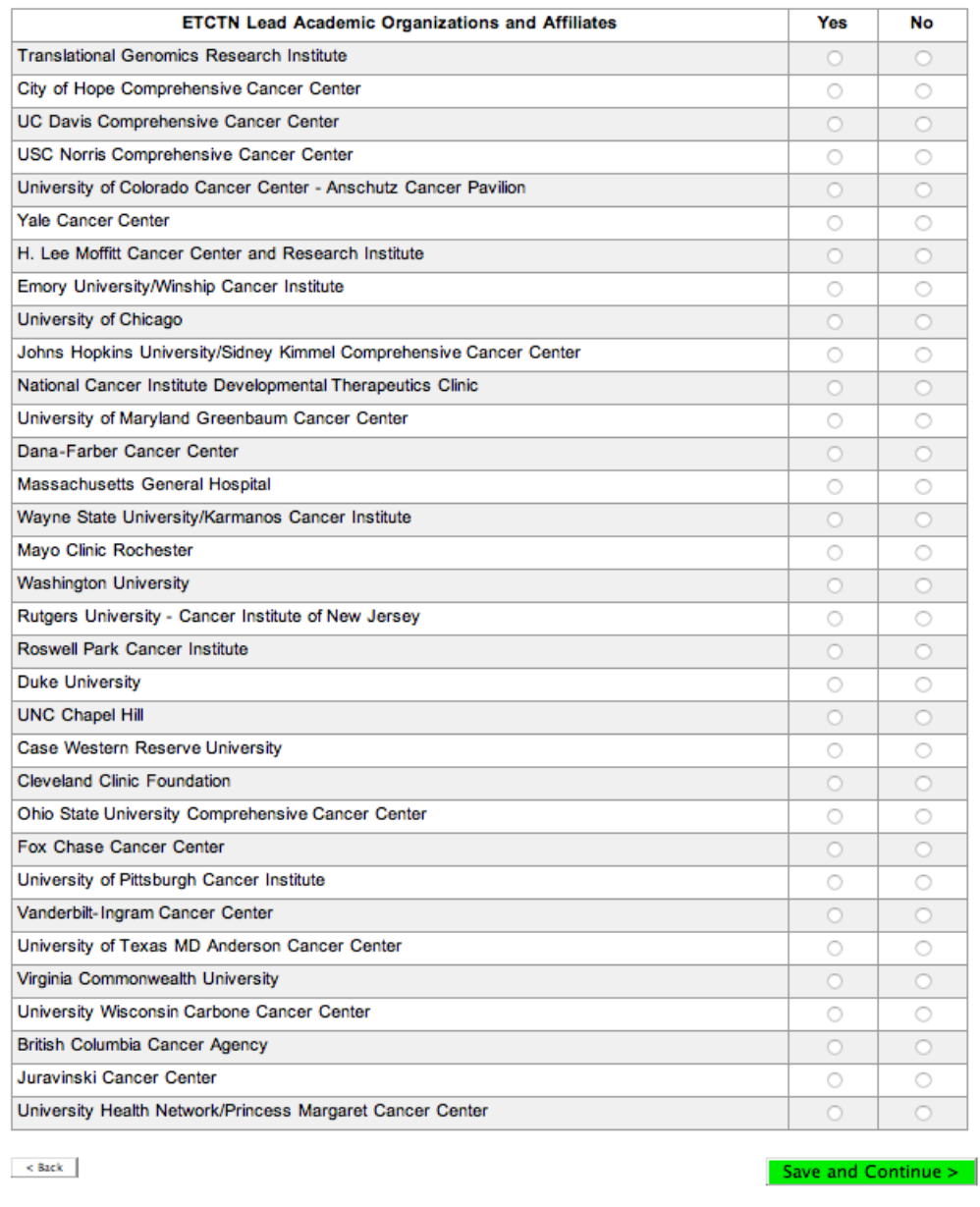

Your information will be saved every time you hit "save and continue". You may close and return to this survey anytime until it is submitted.

If you experience any technical difficulties, please contact the<br>survey administrator, User-Centered Design at survey@user-centereddesign.com

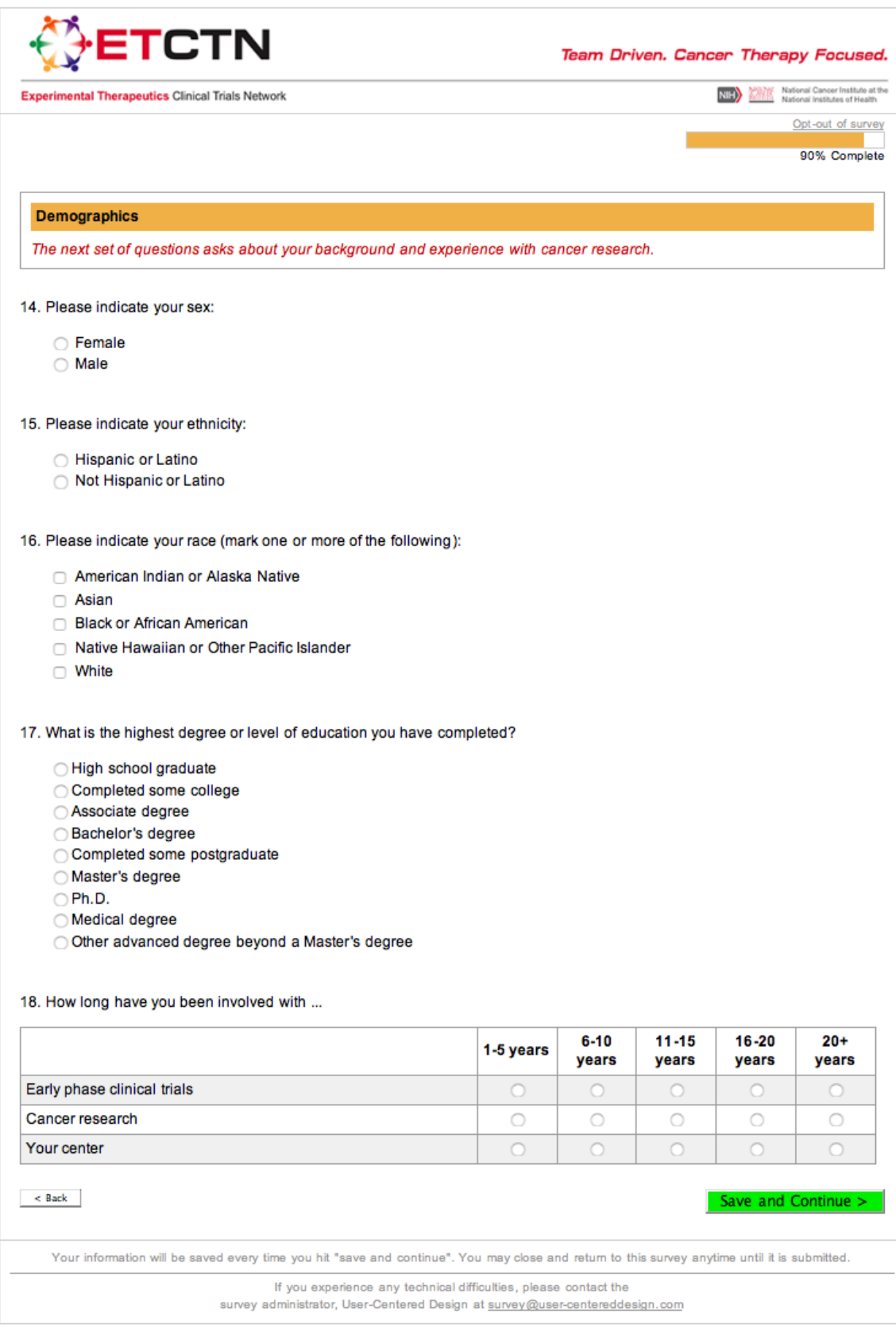

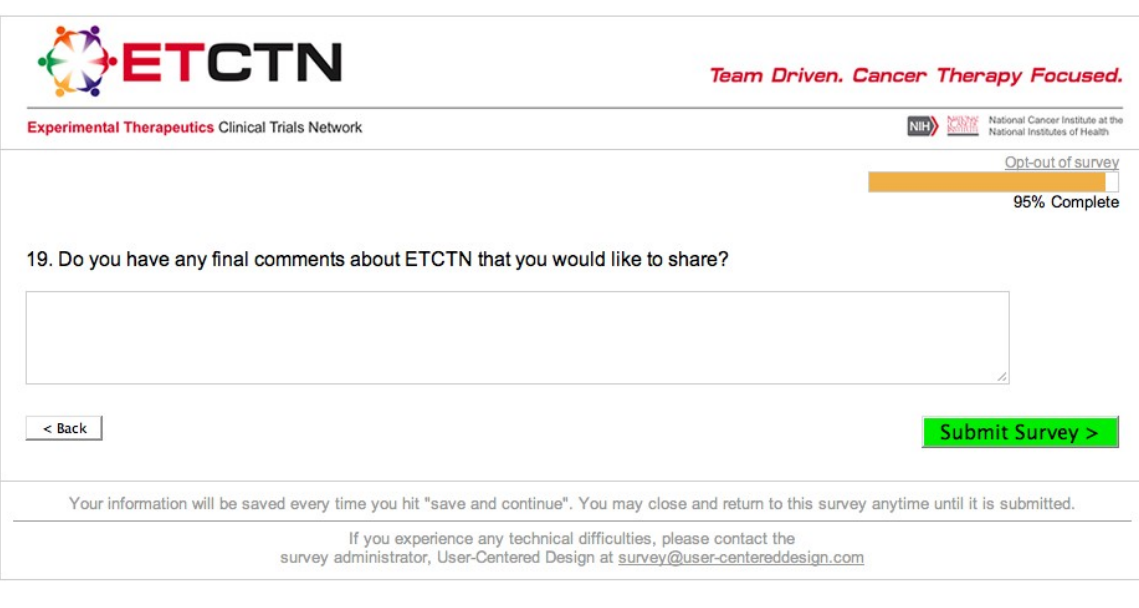

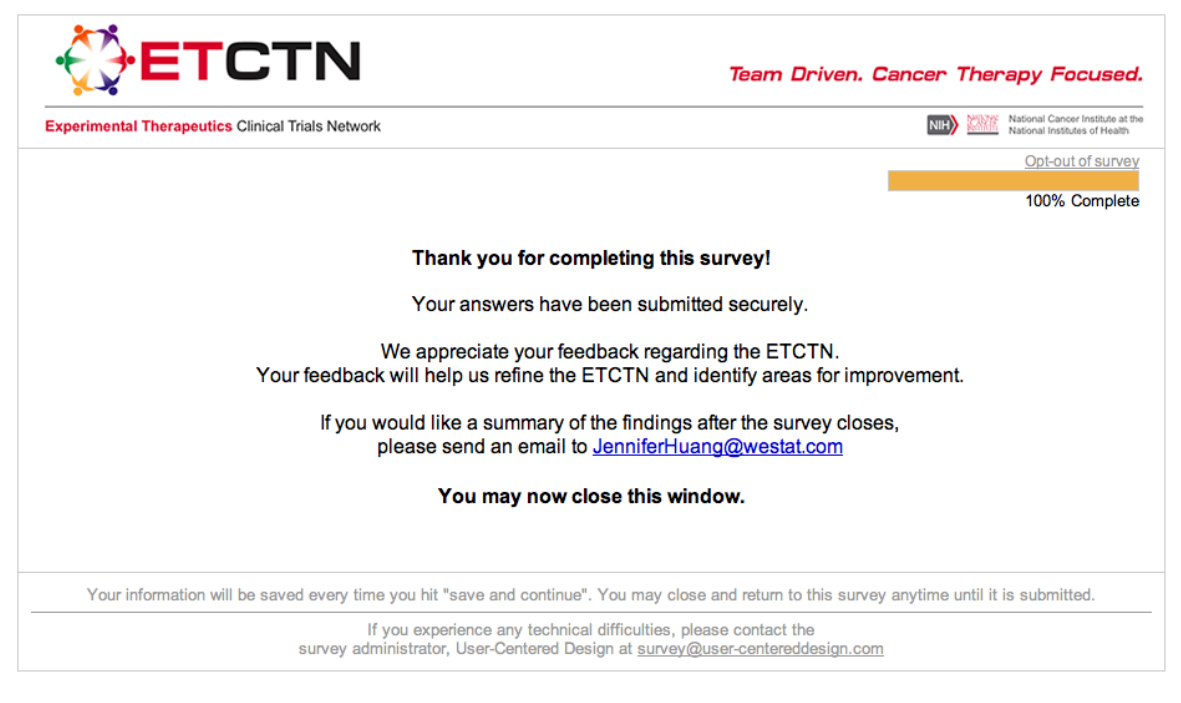